The book was found

# **Statistics For Managers Using Microsoft Excel (7th Edition)**

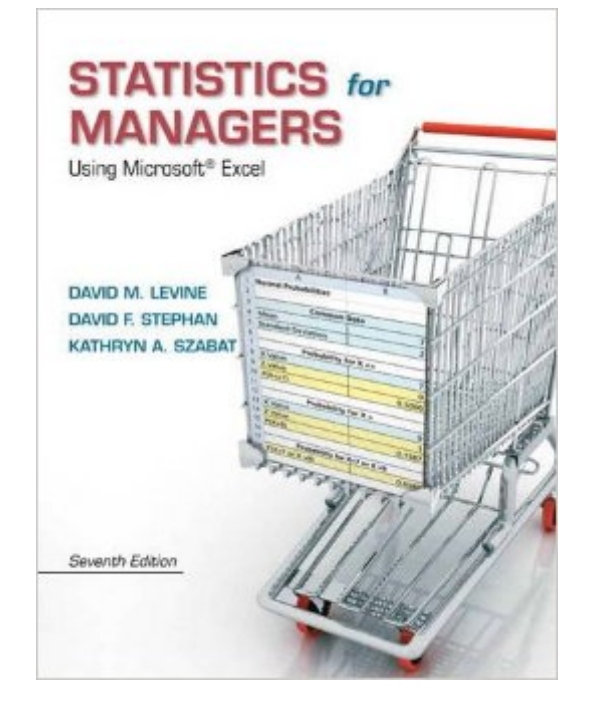

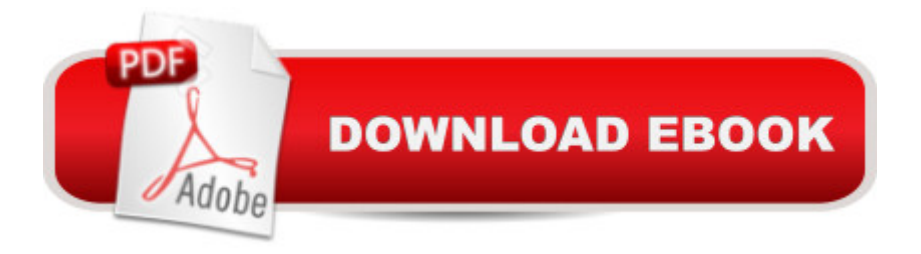

## **Synopsis**

NOTE - This is a stand-alone book. Intended primarily for undergraduate courses in business statistics, this text also provides practical content to current and aspiring industry professionals. A Reducing the emphasis on doing computations, this practical text thoroughly integrates Microsoft Excel as a tool for analysis and presents statistical concepts in the context of the functional areas of business.

## **Book Information**

Hardcover: 792 pages Publisher: Pearson; 7 edition (January 21, 2013) Language: English ISBN-10: 0133061817 ISBN-13: 978-0133061819 Product Dimensions: 8.7 x 1.2 x 11 inches Shipping Weight: 3.8 pounds Average Customer Review: 3.6 out of 5 stars $\hat{A}$   $\hat{A}$  See all reviews $\hat{A}$  (56 customer reviews) Best Sellers Rank: #18,540 in Books (See Top 100 in Books) #15 in $\hat{A}$  Books > Computers & Technology > Software > Microsoft > Microsoft Excel #18 in Books > Computers & Technology > Business Technology > Software > Spreadsheets #27 in Office Products > Educational Supplies > Teaching Materials > Professional Development Resources

#### **Customer Reviews**

I needed this book for my MBA program with specific instruction NOT to get the International edition due to the exercises and HW given. I'm usually one to go ahead and pay the extra \$ to get my books from the school bookstore, to assure I get the correct one and in plenty of time, but upon looking at this book was considerably cheaper here so I thought I'd give it a go. I typed in the correct ISBN that I needed (pretty hard to get the wrong book when you use an ISBN, or so I thought) and this option came up, along with the correct option (hardcover). This option was a little bit cheaper (my guess was because it was paperback) so I clicked on it. Being cautious, I spent quite a bit of time checking to make sure what I was getting was correct. There was another review saying Chad S. used this book for the same program at the same school (assuming CSU means Colorado State University), and the product description had the same title, edition #, authors, # of pages, cover picture... The webpage did have a line stating "same material as US edition" that made me a little weary but nowhere could I find anything saying this was the international edition

picture on the webpage (see pic). I thought this may still be ok and may just be a new print run for the cover, but then it all started to come together/fall apart. The back cover says this book is only for sale in the eastern hemisphere and published in India. I took it to my first class and everyone else even though getting their books from different sources, had a hardcover. The first set of exercises were given in class and while everybody had charts and text about bar graphs my bargraph info.

#### Download to continue reading...

Statistics for Managers Using Microsoft Excel (7th Edition) Statistics for Managers Using Microsoft [Excel \(8th Edition\) Office 20](http://ebookslight.com/en-us/read-book/0YRKv/statistics-for-managers-using-microsoft-excel-7th-edition.pdf?r=n8W%2FAMY6RfEkDdIrpsMcC3ZQ3F2DOuUnyVCVUlpepxh%2FrTXglvapyfQTx5rU9se6)16 For Beginners- The PERFECT Guide on Microsoft Office: Including Microsoft Excel Microsoft PowerPoint Microsoft Word Microsoft Access and more! EXCEL: From Beginner to Expert - 2 Manuscripts + 2 BONUS BOOKS - Excel for Everyone, Data Analysis and Business Modeling (Functions and Formulas, Macros, MS Excel 2016, Shortcuts, Microsoft Office) Professional Excel Development: The Definitive Guide to Developing Applications Using Microsoft Excel, VBA, and .NET (2nd Edition) Professional Excel Development: The Definitive Guide to Developing Applications Using Microsoft Excel and VBA Project Management Using Microsoft Project 2013: A Training and Reference Guide for Project Managers Using Standard, Professional, Server, Web Application and Project Online GO! with Microsoft PowerPoint 2013 Brief, GO! with Microsoft Excel 2013 Brief, GO! with Microsoft Access 2013 Brief Discovering Statistics Using IBM SPSS Statistics, 4th Edition Spreadsheets: Using Microsoft Excel 97 or Microsoft Office 97 (Software Guides) Elementary Statistics Using Excel (5th Edition) Excel Basics In 30 Minutes (2nd Edition): The quick guide to Microsoft Excel and Google Sheets Essentials of Modern Business Statistics with Microsoft Excel Excel: QuickStart Guide - From Beginner to Expert (Excel, Microsoft Office) Financial Management for Nurse Managers and Executives, 4e (Finkler, Financial Management for Nurse Managers and Executives) Mastering Automotive Digital Marketing: A training guide for Dealer Principals, General Managers, and Digital Marketing Managers Basic Marketing Research: Using Microsoft Excel Data Analysis, 3rd Edition Even You Can Learn Statistics and Analytics: An Easy to Understand Guide to Statistics and Analytics (3rd Edition) Enhanced Microsoft Excel 2013: Comprehensive (Microsoft Office 2013 Enhanced Editions) Data Analysis and Data Mining using Microsoft Business Intelligence Tools: Excel 2010, Access 2010, and Report Builder 3.0 with SQL Server

<u>Dmca</u>